#### РЕКОМЕНДАЦИИ ПО МЕТРОЛОГИИ

## Государственная система обеспечения единства измерений ИЗМЕРИТЕЛИ АРТЕРИАЛЬНОГО ДАВЛЕНИЯ НЕИНВАЗИВНЫЕ

Методика поверки

Издание официальное

## ГОССТАНДАРТ РОССИИ

Москва

#### Предисловие

1 РАЗРАБОТАНЫ Федеральным Государственным Унитарным предприятием Всероссийский научно-исследовательский институт оптико-физических измерений (ФГУП ВНИИОФИ) Госстандарта России

ВНЕСЕНЫ Управлением метрологии Госстандарта России

2 ПРИНЯТЫ И ВВЕДЕНЫ В ДЕЙСТВИЕ Постановлением Госстандарта России от 12.01.2004 г. №4-ст

3 ВВЕДЕНЫ ВПЕРВЫЕ

4 Настоящие рекомендации разработаны с учетом положений рекомендаций МОЗМ МР 16-1 МОЗМ «Манометры для измерений артериального давления механические» (редакция 2002 г.) и МР 16- 2 МОЗМ «Манометры для измерений артериального давления автоматические» (редакция 2002 г.).

Настоящие рекомендации не могут быть полностью или частично воспроизведены, тиражированы и распространены в качестве официального издания без разрешения ФГУП ВНИИОФИ

## Содержание

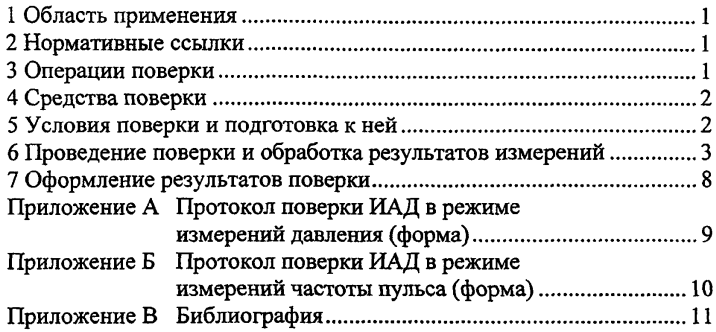

#### РЕКОМЕНДАЦИИ ПО МЕТРОЛОГИИ

Государственная система обеспечения единства измерений

#### ИЗМЕРИТЕЛИ АРТЕРИАЛЬНОГО ДАВЛЕНИЯ НЕИНВАЗИВНЫЕ

Методика поверки

Дата введения 2004-07-01

#### 1 Область применения

Настоящие рекомендации распространяются на механические, полуавтоматические и автоматические неинвазивные измерители артериального давления (далее - ИАД) - неинвазивные сфигмоманометры, предназначенные для измерений систолического и диастолического артериального давления в сердечно-сосудистой системе организма человека, а также для измерений частоты пульса (для ИАД, имеющих канал измерений частоты пульса).

Рекомендации распространяются на ИАД, принцип действия которых основан на использовании аускультативного или осциллометрического метода измерений, размещаемые на плече, запястье или бедре.

#### **2 Нормативные ссылки**

В настоящих рекомендациях использованы ссылки на следующие нормативные документы:

ПР 50.2.006-94 Государственная система обеспечения единства измерений. Порядок проведения поверки средств измерений

ГЕР 50.2.007-2001 Государственная система обеспечения единства измерений. Поверительные клейма

**Примечание - При пользовании настоящими рекомендациями целесообразно проверить действие ссылочных нормативных документов по указателю «Государственные стандарты», составленному по состоянию на 1 января текущего года, и по соответствующим информационным указателям, опубликованным в текущем году. Если ссылочный документ заменен (изменен), то при пользовании настоящими рекомендациями следует руководствоваться замененным (измененным) документом. Если ссылочный документ отменен без замены, то положение, в котором дана ссылка на него, применяется в части, не затрагивающей эту ссылку.**

#### 3 Операции поверки

3.1 При проведении поверки выполняют следующие операции:

- 3.1.1 внешний осмотр (6.1);
- 3.1.2 опробование (6.2);

3.1.3 определение метрологических характеристик (6.3);

3.1.4 определение основной абсолютной погрешности ИАЛ в режиме измерений давления (6.3.1, 6.3.2);

3.1.5 определение основной относительной погрешности ИАЛ в режиме измерений частоты пульса (6.3.3).

Примечания

1 Измеренное значение давления крови выражают в кПа или мм рт. ст.

2 Поверку прекращают при получении отрицательного результата после выполнения любой из операций.

#### 4 Средства поверки

4.1 При проведении поверки применяют следующие основные и вспомогательные средства поверки:

4.1.1 Установка для поверки каналов измерений давления УПКД по ТУ 4278-003-05827-49-02 (6.3.1).

Диапазон измерений давления: 20...300 мм рт. ст.

Пределы допускаемой основной погрешности измерений давления в манжете:  $\pm$  1 мм рт. ст.

4.1.2 Установка для поверки каналов измерений частоты пульса измерителей артериального давления УПКЧП по ТУ 4278-003-05842749-01 (6.3.2).

Задаваемые значения частоты следования импульсов: 40; 60; 80: 120: 160  $M/H^{-1}$ .

Пределы допускаемой основной относительной погрешности задания частоты следования импульсов: ± 1,5 %.

4.1.3 Секундомер (6.3.2).

Шкалы: 30 с и 30 мин.

Класс точности: 3.

4.2 Лопускается применение других средств поверки, обеспечивающих определение метрологических характеристик поверяемых ИАД с требуемой точностью.

4.3 Отношение предела допускаемой основной абсолютной погрешности средства поверки к пределу допускаемой основной абсолютной погрешности ИАД не должно быть более чем 1:3.

#### 5 Условия поверки и подготовка к ней

5.1 При проведении поверки соблюдают следующие условия:

температура окружающей среды, °С  $20 \pm 5$ :  $100 \pm 4 (760 \pm 30);$ атмосферное давление, кПа (мм рт. ст.)

относительная влажность при температуре окружающего воз- $20...85.$ духа 20 ± 5°С, %

5.2 Перед поверкой ИАД выдерживают в условиях по 5.1 в течение времени, указанного в эксплуатационной документации (далее - ЭД) на ИАД (при отсутствии указаний: не менее двух часов).

5.3 Средства поверки и поверяемые ИАД подготавливают к

работе в соответствии с ЭД на них.

### **б Проведение поверки и обработка результатов измерений**

#### **6.1 Внешний осмотр**

6.1.1 При внешнем осмотре устанавливают наличие ЭД на ИАД и его соответствие следующим требованиям:

- комплектность ИАД соответствует требованиям ЭД;

- ИАД с внутренним источником питания укомплектованы элементами питания, вставленными с соблюдением полярности в отсек питания;

- ИАД с питанием от электрической сети переменного тока укомплектованы штатным адаптером, подключенным в соответствии с указаниями руководства по эксплуатации (далее - РЭ);

- ИАД не имеет механических повреждений, мешающих работе и (или) влияющих на точность проводимых с его помощью измерений;

- маркировка ИАД хорошо различима и содержит товарный знак изготовителя, наименование, дату выпуска и номер изделия, знак утверждения типа средства измерений.

**6.2 Опробование**

**6.2.1 Проверка работоспособности ИАД при внутреннем (батареях, аккумуляторах) и внешнем (адаптере) источниках питания**

При включении ИАД с внутренним источником питания на экране его дисплея не высвечиваются символы, показывающие, что элементы питания разряжены и требуют замены.

При включении ИАД с внешним адаптером выполняют соответствующие указания РЭ по его подключению.

## **6.2.2 Проверка герметичности пневмосистемы ИАД**

В соответствии с указаниями РЭ на УПКЧП:

6.2.2.1 Надевают манжету ИАД на цилиндр УПКЧП.

6.2.2.2 С помощью пневматического нагнетателя ИАД создают в пневмосистеме ИАД избыточное давление не менее 1,0 от его верхнего предела диапазона измерений и выдерживают ИАД в этом состоянии не менее одной минуты.

Скорость снижения давления в результате утечек воздуха в пневмосистеме поверяемого **ИАД** не более:

0,5 кПа/мин (4 мм рт. ст./мин) для механических ИАД;

0,8 кПА/мин (6 мм рт. ст/мин) для полуавтоматических и автоматических ИАД.

Примечание - У автоматических и полуавтоматических ИАД скорость снижения давления в пневмосистеме определяют при отключенном клапане автоматического сброса давления.

6.2.2.3 Плавно снижают давление в пневмосистеме, одновре-

менно контролируя текущие значения измеряемых давлений (стрелка манометра у механических ИАД двигается плавно, без заеданий и скачков, превышающих 0,5 деления шкалы; у автоматических и полуавтоматических ИАД значения измеряемого давления на экране дисплея плавно уменьшаются от максимального до нулевого).

Среднюю скорость снижения давления в пневмосистеме вычисляют по формуле

$$
v_{cp} = (P_1 - P_2)/t, \t\t(1)
$$

где  $P_1$  – значение давления в пневмосистеме в момент запуска секундомера, кПа (мм рт. ст.);

 $P_2$  - значение давления в пневмосистеме через 10 с после запуска секундомера, кПа (мм рт. ст.);

*t* - интервал времени, равный 10 с.

Клапаны выпуска воздуха всех типов механических ИАД обеспечивают среднюю скорость снижения давления в диапазоне давлений между систолическим и диастолическим давлениями (значение составляет от 0,1 до 0,7 кПа/с (от 1 до 5 мм рт. ст./с)).

Клапаны выпуска воздуха всех типов автоматических и полуавтоматических ИАД обеспечивают среднюю скорость снижения давления в диапазоне давлений между систолическим и диастолическим давлениями (значение составляет от 0,3 до 0,7 кПа/e (от 2 до 5 мм рт. ст./с)).

Для ИАД, в которых скорость снижения давления является функцией частоты пульса, ее значение вычисляют аналогично, но в расчете на единицу пульса (значение составляет от 0,3 до 0,4 кПа/пульс (от 2 до 3 мм рт. ст./пульс)).

6.2.2.4 Повторяют операции по 6.2.2.2 и проверяют режйм ускоренной декомпрессии у ИАД. Для этого полностью открывают клапан быстрого сброса давления воздуха в пневмосистеме, запустив одновременно секундомер, и контролируют в пневмосистеме изменение давления.

Время сброса давления в пневмосистеме у всех типов ИАД (кроме ИАД для новорожденных (неонатальных)) от 35 кПа до 2 кПа (от 260 мм рт. ст. до 15 мм рт. ст.): не более 10 с.

Время сброса давления в пневмосистеме у ИАД для неонатальных от 20 кПа до 0,7 кПа (от 150 до 5 мм рт. ст.): не более 5 с.

**6.2.3 Опробование ИАД в режиме измерений давления**

В соответствии с РЭ на УПКД:

6.2.3.1 Подключают манометр поверяемого ИАД к штуцеру ИАД №1 УПКД, расположенному на ее передней панели.

6.2.3.2 Закрывают краны на штуцерах ИАД №1, ИАД №2 и ИАД №3.

6.2.3.3 Устанавливают тумблер ПИТАНИЕ ВКЛ в положение

ВЫКЛ; вставляют вилку сетевого шнура в розетку электрической сети питания 220 В, 50 Гц; нажимают кнопку КОНТРОЛЬ ПИТ на лицевой панели УПКД.

6.2.3.4 Устанавливают тумблер включения питания в положение ПИТАНИЕ ВКЛ и контролируют напряжение питания по цифровому индикатору дисплея УПКД (его значение составляет от 8,5 до 9,2 В).

6.2.3.5 Открывают кран на штуцере ИАД №1 УПКД.

*6.23.6* Нажимают кнопку первого (0...20 кПа) диапазона измерений на лицевой панели УПКД и прогревают эталонный манометр, входящий в комплект УПКД (далее - манометр УПКД), в течение 30 мин. После стабилизации значений давления на дисплее устанавливают нулевые показания с помощью ручек НУЛЬ ГРУБО, ТОЧНО (допускается погрешность установки нуля: ± 2 ед. младшего разряда); нажимают кнопку второго диапазона измерений 0...50 кПа.

Примечание - У ИАД нуль устанавливается сразу после включения. ИАД с автоматической установкой нуля автоматически отключаются, если дрейф нуля превышает 0,1 кПа (1 мм рт. ст.).

#### **6.2.4 Опробование в режиме измерений частоты пульса**

В соответствии с РЭ на УПКЧП:

6.2.4.1 Подсоединяют вилку шнура питания УПКЧП в розетку электрической сети питания; включают тумблер СЕТЬ и убеждаются в работоспособности УПКЧП по пульсирующему свечению светодиода на панели управления и наличию ударов штока соленоида по мембране; прогревают УПКЧП в течение 1 мин.

6.2А2 Надевают манжету поверяемого полуавтоматического или автоматического ИАД на цилиндрическую часть УПКЧП, как на предплечье при измерениях давления.

Примечание - Манжету надевают Так, чтобы она закрывала полностью цилиндрическую часть УПКЧП, а датчик, находящийся в месте выхода резинового патрубка, соединяющего манжету с электронным блоком (далее - ЭБ) поверяемого ИАД, располагался над мембраной у ее верхнего края; при поверке ИАД, измеряющих давление на запястье, манжету надевают так, чтобы она закрыла мембрану симметрично, а сам датчик находился примерно над центром мембраны.

6.2.4.3 Устанавливают переключателем на панели управления УПКЧП требуемую частоту пульса, включают ИАД в соответствии с РЭ на него и наблюдают значение частоты пульса на дисплее ИАД в процессе измерений.

#### **6.3 Определение метрологических характеристик**

**6.3.1 Определение основной абсолютной погрешности механических и полуавтоматических ИАД, не имеющих встроенного блока декомпрессии в режиме измерений давления**

Под основной абсолютной погрешностью понимают разность

между значением давления, считываемого с манометра поверяемого ИАД, и значением давления, измеренного эталонным манометром, в заданных температурных условиях.

Определение основной абсолютной погрешности в режиме измерений давления для механических и полуавтоматических ИАД. не имеющих встроенного узла декомпрессии, проводят в следующей послеловательности:

6.3.1.1 Отсоединяют манометр (механический или электронный) поверяемого ИАД от компрессионной манжеты и пневмонагнетателя и подсоединяют его через патрубок к штуцеру ИАД №1 УПКЛ.

6.3.1.2 Проверяют соответствие показаний поверяемого манометра (механического или электронного) нулевому значению с отклонением, не превышающим предела допускаемой основной погрешности ИАД.

6.3.1.3 Нажимают кнопку второго (0...50 кПа) диапазона измерений на лицевой панели манометра УПКЛ.

6.3.1.4 В соответствии с РЭ включают ИАД и задают в пневмосистеме с помошью пневмонагнетателя УПКЛ значение лавления соответствующее верхнему пределу диапазона измерений ИАД, контролируя его по дисплею манометра УПКД.

6.3.1.5 Считывают примерно через 5 с установившиеся показания манометра УПКД  $P_{\text{3-MH}}$  и манометра ИАД  $P_{\text{MAH}}$ , где  $j = 1, 2, 3 - 1$ номер поверяемого ИАД; записывают эти показания в таблицу 1 протокола поверки (приложение А).

6.3.1.6 Приоткрывают клапан декомпрессии на пневмонагнетателе УПКД и ступенями по 6,7...8 кПа (50...60 мм рт. ст) последовательно снижают давление в пневмосистеме до нулевого значения, повторяя для каждого установленного значения давления операции по 6.3.1.5.

6.3.1.7 После снижения избыточного давления в пневмосистеме до нуля выполняют операции по 6.3.1.2.

6.3.1.8 Для каждого измеренного в одинаковых единицах величин, например, в мм рт. ст., значения давления определяют основную абсолютную погрешность ИАД как разность показаний манометров поверяемого ИАД и УПКД при заданных температурных условиях и записывают полученные значения  $\Delta P_i$  в таблицу 1 протокола поверки.

Значение основной абсолютной погрешности измерений давления  $\Delta P$  поверяемым ИАД во всем диапазоне измерений давления в манжете:

 $\pm$  0.4 кПа ( $\pm$  3 мм рт. ст.) при первичной поверке;

 $\pm$  0.5 кПа ( $\pm$  4 мм рт. ст.) при периодической поверке.

6.3.2 Определение основной абсолютной погрешности по давлению у полуавтоматических и автоматических ИАД, имеющих встроенный блок автоматического сброса давления (узел декомпрессии)

После выполнения операций по 6.2.2 определение основной абсолютной погрешности по давлению у полуавтоматических и автоматических ИАД (далее - ИАД-ПА и ИАД-А соответственно) проводят в следующей последовательности:

6.3.2.1 Повторяют операции в соответствии с 6.3.1.1 и 6.3.1.2.

6.3.2.2 Отключают в соответствии с ЭД фирмы-изготовителя клапан автоматического стравливания, встроенный в узел декомпрессии ИАД.

Примечание - Наиболее часто встречаются следующие варианты отключения клапана автоматического стравливания давления:

1 - посредством нажатия в последовательности, указанной в ЭД, кнопок управления на лицевой панели. Например, для ИАД, имеющих кнопки ON/OFF и START, нажимают кнопку START и, не отпуская ее, кнопку ON/OFF. На дисплее высветится 00 (у приборов, имеющих кнопку START или POWER, нажимают кнопку START или POWER и ее не отпускают до высвечивания на дисплее 00);

2 - подключением электронного блока ИАД к УПКД через переходники и штуцера, изготовленные по чертежам фирмы-изготовителя ИАД;

3 - установкой в ИАД одной батарейки питания, нажатием кнопки ВКЛ (ON) и установкой при нажатой кнопке ВКЛ второй батарейки;

4 - при расположении клапана автоматического стравливания в пневмонагнетателе временной заменой (на период поверки) пневмонагнетателя с клапаном автоматического стравливания на стандартный (отечественного или зарубежного производства) пневмонагнетатель без клапана автоматического стравливания.

6.3.2.3 Повторяют операции в соответствии с 6.3.1.2 - 6.3.1.8.

Значение основной абсолютной погрешности измерений давления  $\Delta P$  поверяемым ИАД-ПА или ИАД-А во всем диапазоне измерений давления в манжете не должно превышать:

0,4 кПа (3 мм рт. ст.) при первичной поверке;

0,5 кПа (4 мм рт. ст.) при периодической поверке.

6.3.3 **Определение основной относительной погрешности ИАД-ПА и ИАД-А в режиме измерений частоты пульса**

Определение пределов ООП ИАД-ПА или ИАД-А в режиме измерений частоты пульса после выполнения операций по 6.2.3 проводят в следующей последовательности:

6.3.3.1 Устанавливают переключателем на панели управления УПКЧП частоту пульса, в ударах в минуту (мин<sup>-1</sup>),  $f_{\text{vert}}$ , равную 160 мин-1; включают ИАД в соответствии с РЭ на поверяемый ИАД и по окончании измерений давления снимают показание  $f_{\text{HAH}}$  (мин<sup>-1</sup>) с дисплея ИАД; заносят значения  $f_{\text{MAJI}}$  и  $f_{\text{vcrl}}$  в протокол (приложе-

7

ние Б).

6.3.3.2 Повторяют операции по 6.3.3.1 для значений частоты пульса:  $f_{\text{ycr2}} = 120 \text{ mH}^{-1}$ ;  $f_{\text{ycr3}} = 90 \text{ mH}^{-1}$ ;  $f_{\text{ycr4}} = 60 \text{ mH}^{-1}$ ;  $f_{\text{ycr5}} = 40 \text{ mH}^{-1}$ .

Снимают соответствующие показания  $f_{\text{MAJ}i}$  (где  $i = 2, 3, 4, 5$ номер положения переключателя задания частоты пульса на панели управления УПКЧП), заносят значения  $f_{\text{MAII}}$  и  $f_{\text{ver}}$  в протокол.

6.3.3.3 Вычисляют основную относительную погрешность измерений частоты пульса поверяемым ИАД  $\delta S_f$ , %, для всех значений частоты импульса по формуле

$$
\delta S_f = 100 \left( f_{\text{ycr}} - f_{\text{HAD}} \right) / f_{\text{ycr}} \tag{2}
$$

и записывают полученные значения  $\delta S_f$ в протокол.

6.3.3.4 Вычисляют пределы основной относительной погрешности измерений частоты пульса  $\delta_{\text{MA}}$ , %, по формуле

$$
\delta_{\text{MAJ}f} = \pm k \cdot \delta S_f + \delta_{\text{ycrf}},\tag{3}
$$

где  $k = 1, 1$  при доверительной вероятности 0,95;

 $\delta_{\text{vert}}$  - пределы основной относительной погрешности задания частоты следования импульсов, указанные в РЭ и свидетельстве о поверке на УПКЧП.

Записывают полученные значения  $\delta_{\text{WAH}}$ в протокол.

Для ИАД-ПА и ИАД-А за пределы основной относительной погрешности измерений частоты пульса принимают наибольшие значения б<sub>илл</sub> в диапазоне 40...160 мин<sup>-1</sup>.

#### 7 Оформление результатов поверки

7.1 При положительных результатах поверки ИАД признают пригодным к применению, на него и (или) в паспорт наносят оттиск поверительного клейма в соответствии с ПР 50.2.007 и (или) выдают свидетельство о поверке в соответствии с ПР 50.2.006.

7.2 При отрицательных результатах поверки ИАД к применению не допускают, оттиск поверительного клейма гасят, свидетельство о поверке аннулируют, выдают извещение о непригодности с указанием причин в соответствии с ПР 50.2.006 и вносят соответствующую запись в паспорт.

## Приложение А  $($ справочное)

## Протокол поверки ИАД в режиме измерений давления (форма)

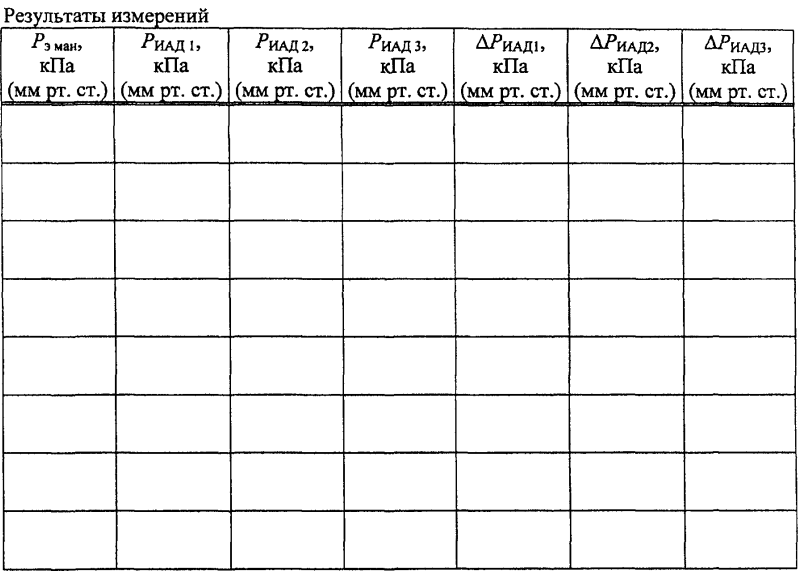

**Выводы:**

**Поверитель**

подпись И.О. Фамилия

**Дата поверки**

# Приложение Б

(справочное)

## Протокол поверки ИАД в режиме измерений частоты пульса  $(\phi$ орма)

#### Результаты измерений

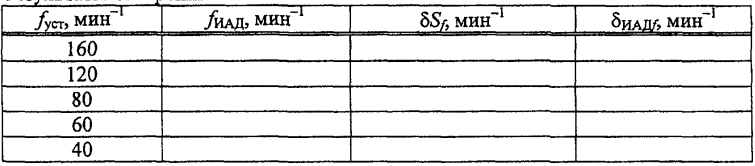

Выводы:

Поверитель

подпись

И.О. Фамилия

Дата поверки

## Приложение В (справочное)

#### Библиография

[1] МР 16-1 МОЗМ «Манометры для измерений артериального давления механические» (редакция 2002 г.)

[2] МР 16-2 МОЗМ «Манометры для измерений артериального давления автоматические» (редакция 2002 г.)

[3] ТУ 4278-003-05827-49-02 Установка для поверки каналов измерения давления УПКД

[4] ТУ 4278-003-05842749-01 Установка для поверки каналов измерения частоты пульса измерителей артериального давления УПКЧП

Р 50.2.032-2004

УДК 616.352.001.4:006.354 ОКС 17.020 Т88.4

Ключевые слова: неинвазивный измеритель артериального давления, методика поверки, систолическое артериальное давление, диагностическое артериальное давление, частота пульса, аускультативный метод измерений, осциллометрический метод измерений